## **Application: gvSIG desktop - gvSIG bugs #5219 No funcionan bien los intervalos al aplicar las tablas de color**

04/16/2020 10:17 AM - Mario Carrera

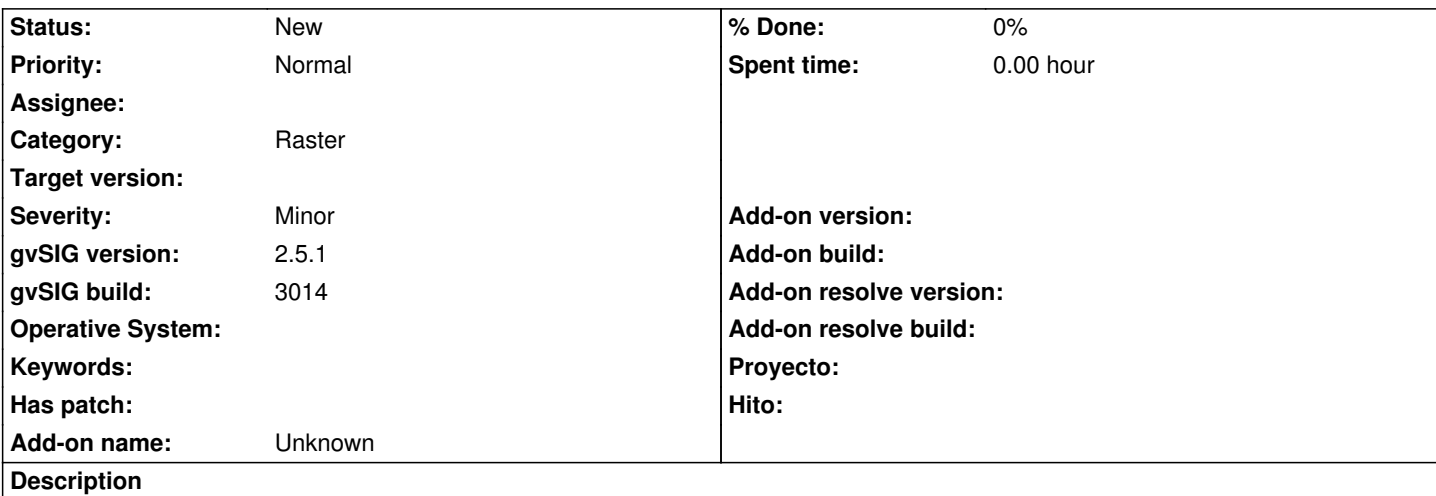

Cuando aplicamos una tabla de color con ciertos intervalos, al aplicarla sobre una imagen pinta de un color diferente al que le toca según el intervalo indicado.

Adjunto imagen y tabla de color (en el log no salta nada). Pasos a seguir:

- Vista en 25830 y añadir imagen.tif

- Añadir menú de tabla de color, y en él: Importar primero la "tabla\_color.rmf" adjunta (desde Importar librería), seleccionarla, marcar lo de aplicar tabla de color, quitar lo de interpolado y quitar lo de ajustar límites (adjunto captura de cómo quedaría).

La imagen tiene valores entre 0.7 y 0.8, y los intervalos son 0.6-0.9, 0.9-0.12, por lo que se debería pintar de un único color todo, pero en cambio se pinta de dos diferentes (el cambio de color está en un poco más de 0.75).

## **History**

**#1 - 07/31/2020 09:43 AM - Mario Carrera**

*- Target version set to 2.5.1-3042-RC2*

El problema lo aportó Carlos Revuelto, y le sigue ocurriendo con otros casos. Lo pongo para la 2.5.1 para revisarlo, que no se lo asigné al abrirlo, pero si no es sencillo y se debe dejar para la 3.0 con la nueva arquitectura se cambia.

## **#2 - 09/01/2020 12:08 PM - Álvaro Anguix**

*- Target version deleted (2.5.1-3042-RC2)*

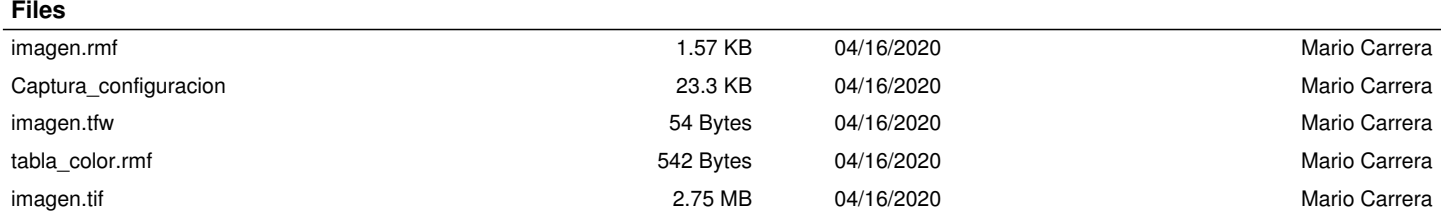